# Create a Blackboard test using other tests or pools

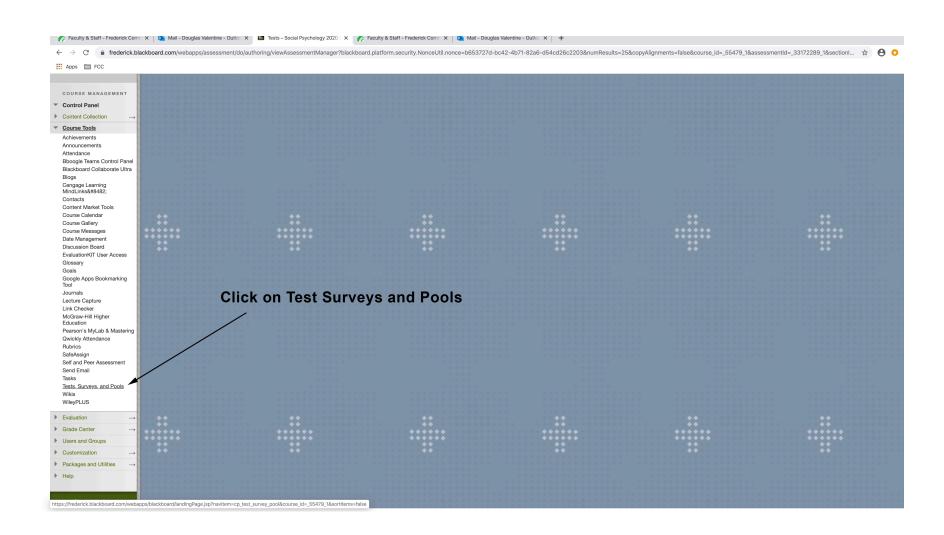

#### Go to the "Tests" section

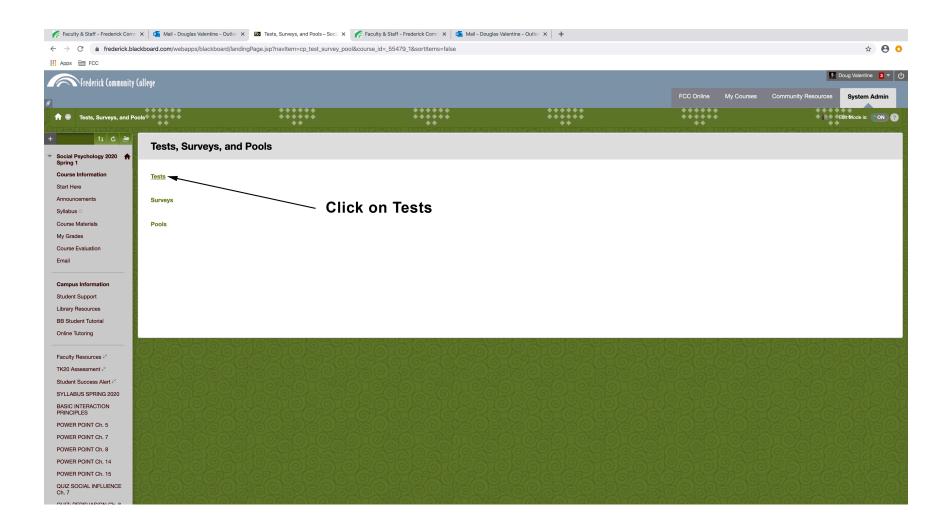

### Begin to build the test

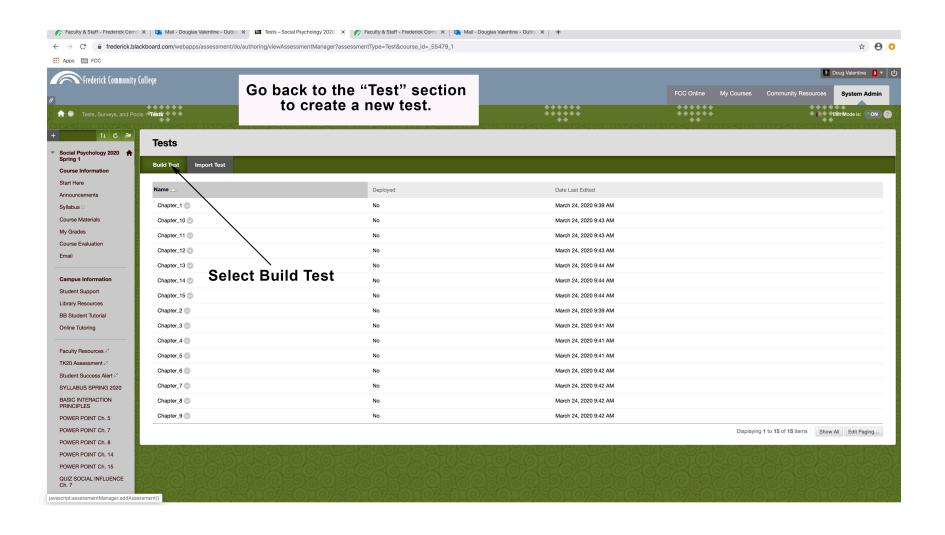

#### Name the test

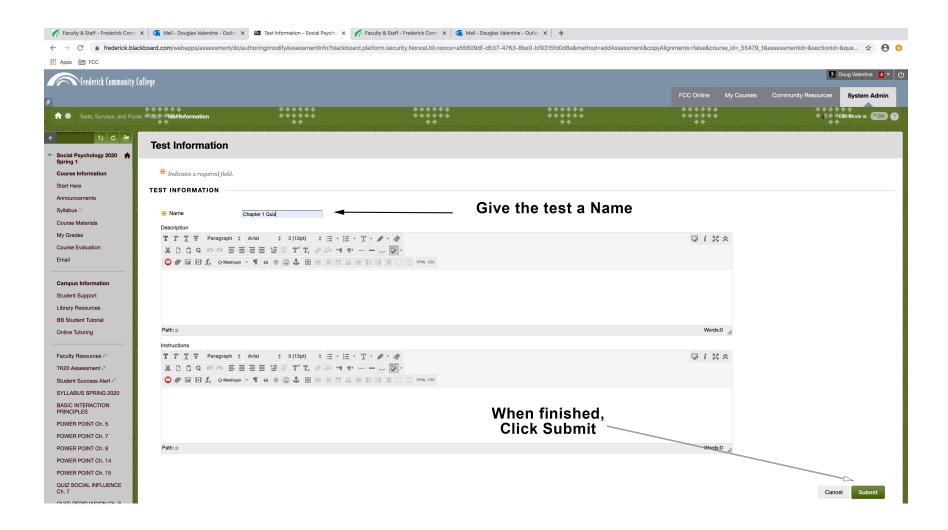

## Reuse questions from other tests or pools

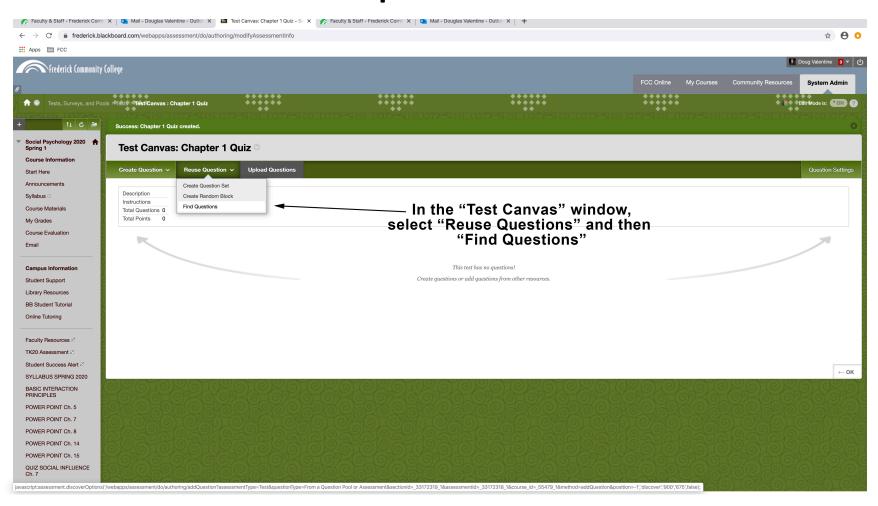

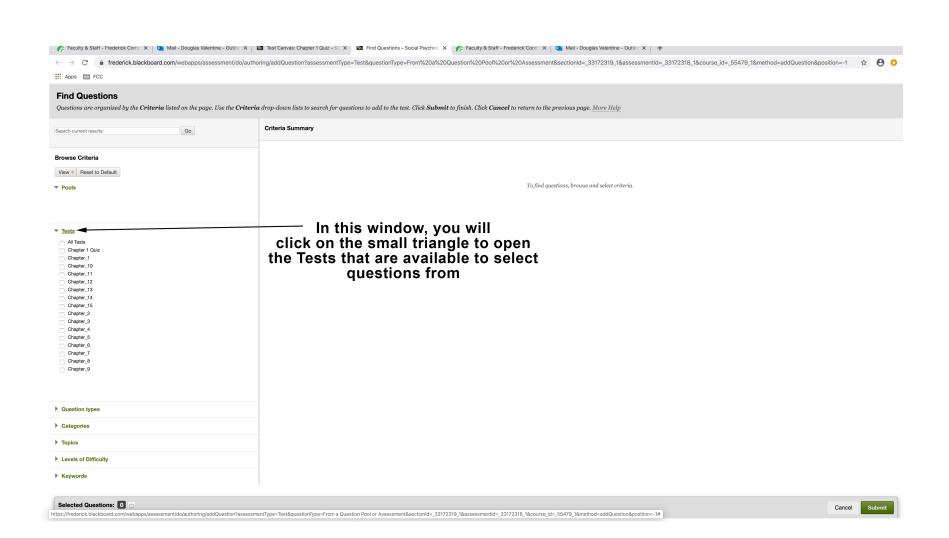

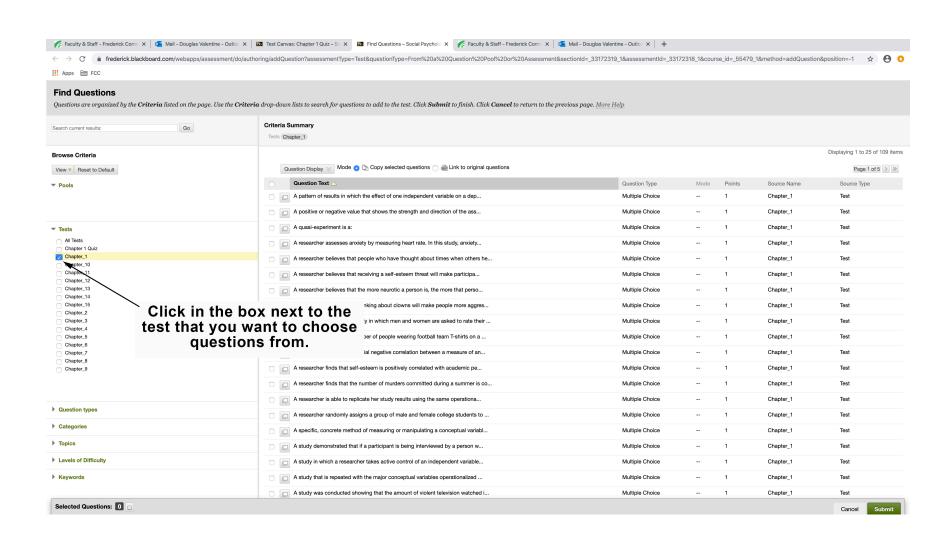

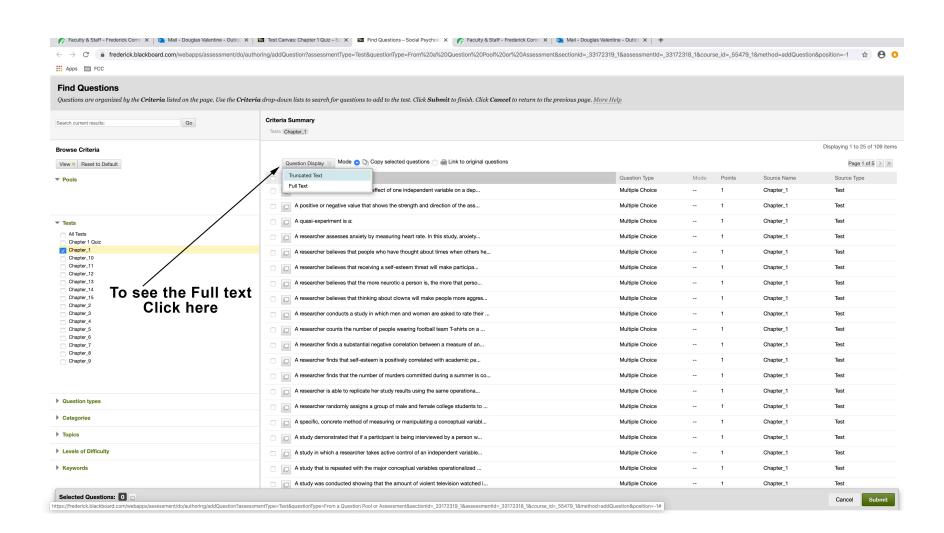

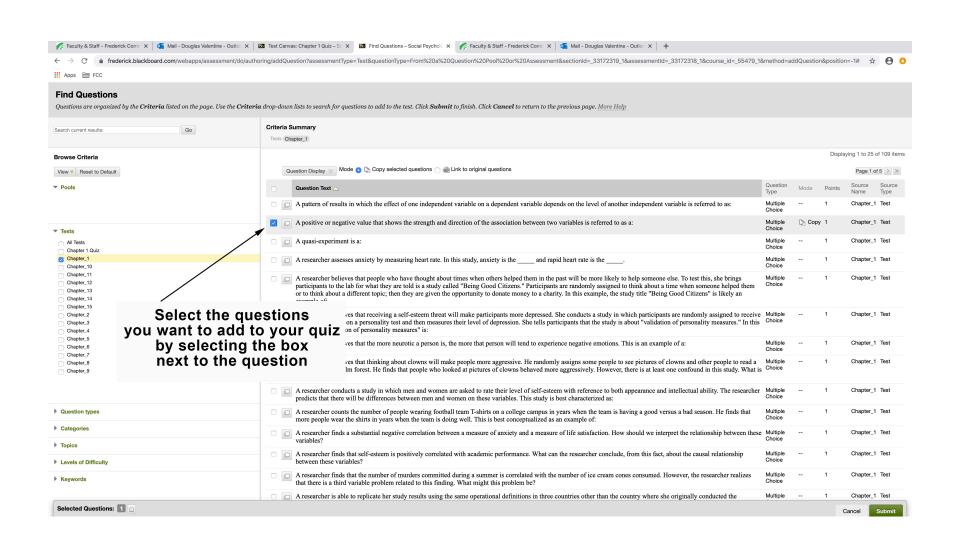

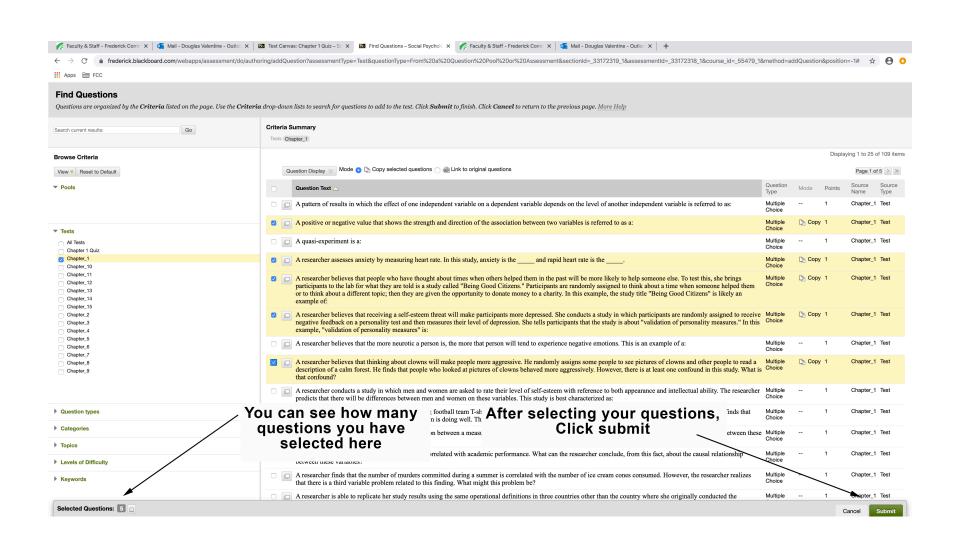

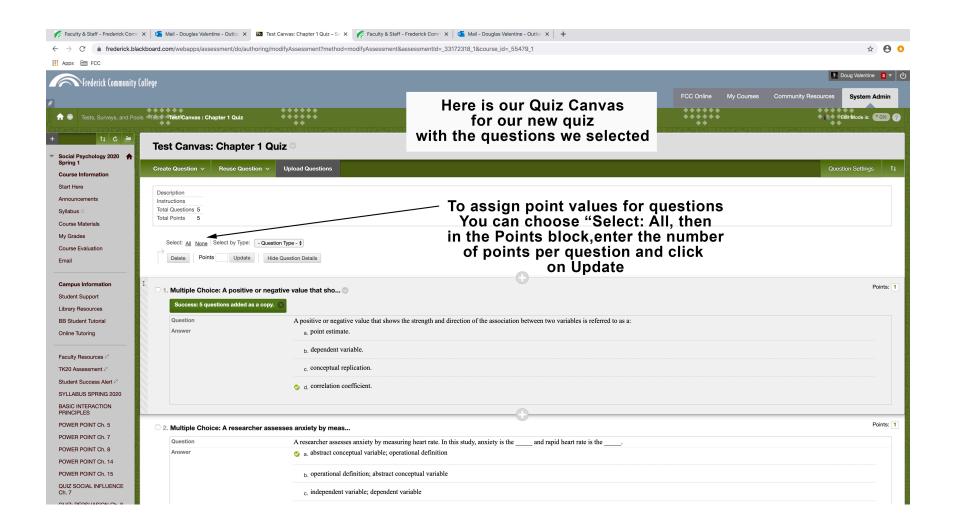

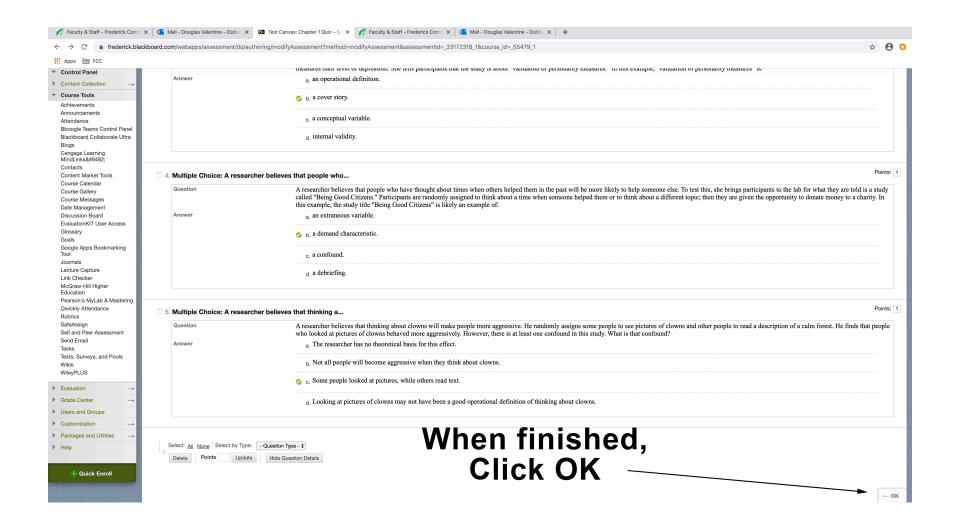

## Completed and ready to deploy

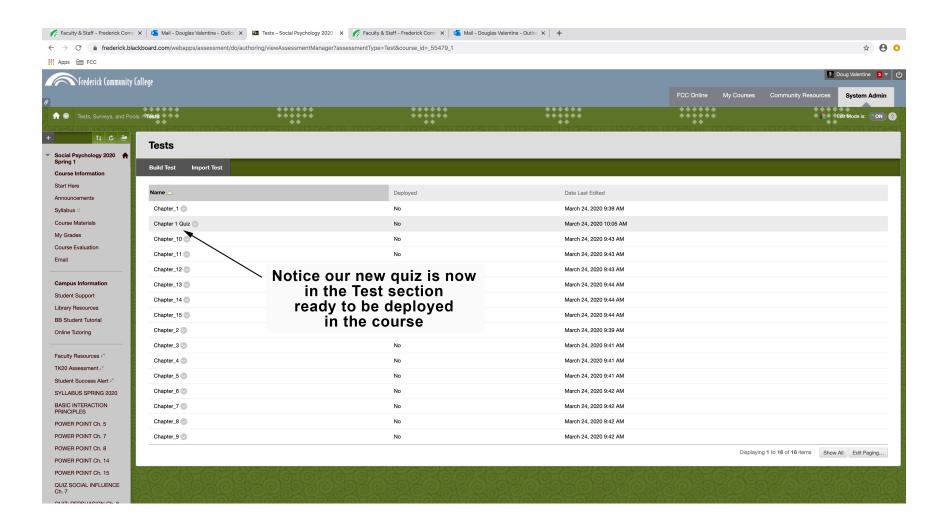